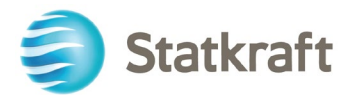

**SKP/GLAC-JGA-111-2023**

Ingeniero Juan Orlando Cossio Williams Director General Dirección General de Asuntos Ambientales de Electricidad **Ministerio de Energía y Minas – MINEM** Presente.-

ASUNTO:

Segunda información complementaria a la subsanación de observaciones formuladas al Plan de Gestión Ambiental de Bifenilos Policlorados de la Central Hidroeléctrica Huayllacho

REFERENCIAS: NUESTRAS REFERENCIAS: LUGAR/FECHA: Auto Directoral N° 0041-2022-MINEM/DGAAE SKP/GG-JGA-061-2021 Decreto Supremo N° 014-2019-EM

SKP/GG-JGA-026-2022 SKP/GG-JGA-132-2022

Lima, 08.05.2023

DIRECCIÓN: Av. Pardo y Aliaga 652 Interior 203 San Isidro Lima 27 Perú

TELÉFONO: +511 700 8100

FAX: +511 422 0348

RUC: 20269180731

De nuestra consideración:

Es grato dirigirme a usted para saludarlo cordialmente y en el marco del proceso de subsanación de observaciones formuladas al Plan de Gestión Ambiental de Bifenilos Policlorados de la Central Hidroeléctrica Huayllacho, presentado a su Despacho a través de la carta SKP/GG-JGA-026-2022, de fecha 11.02.2022 y Expediente N° 3272970, así como la información complementaria presentada mediante carta SKP/GG-JGA-132-2022 de fecha 22.09.2022 y Expediente N° 3366275, mediante la presente tenemos a bien remitir la segunda información complementaria a la citada subsanación de observaciones.

Sin otro particular y agradeciendo por su gentil atención, quedamos de usted.

Atentamente,

Marco Chávez Jefe de Gestión Ambiental<br>STATKRAFT PERÚ

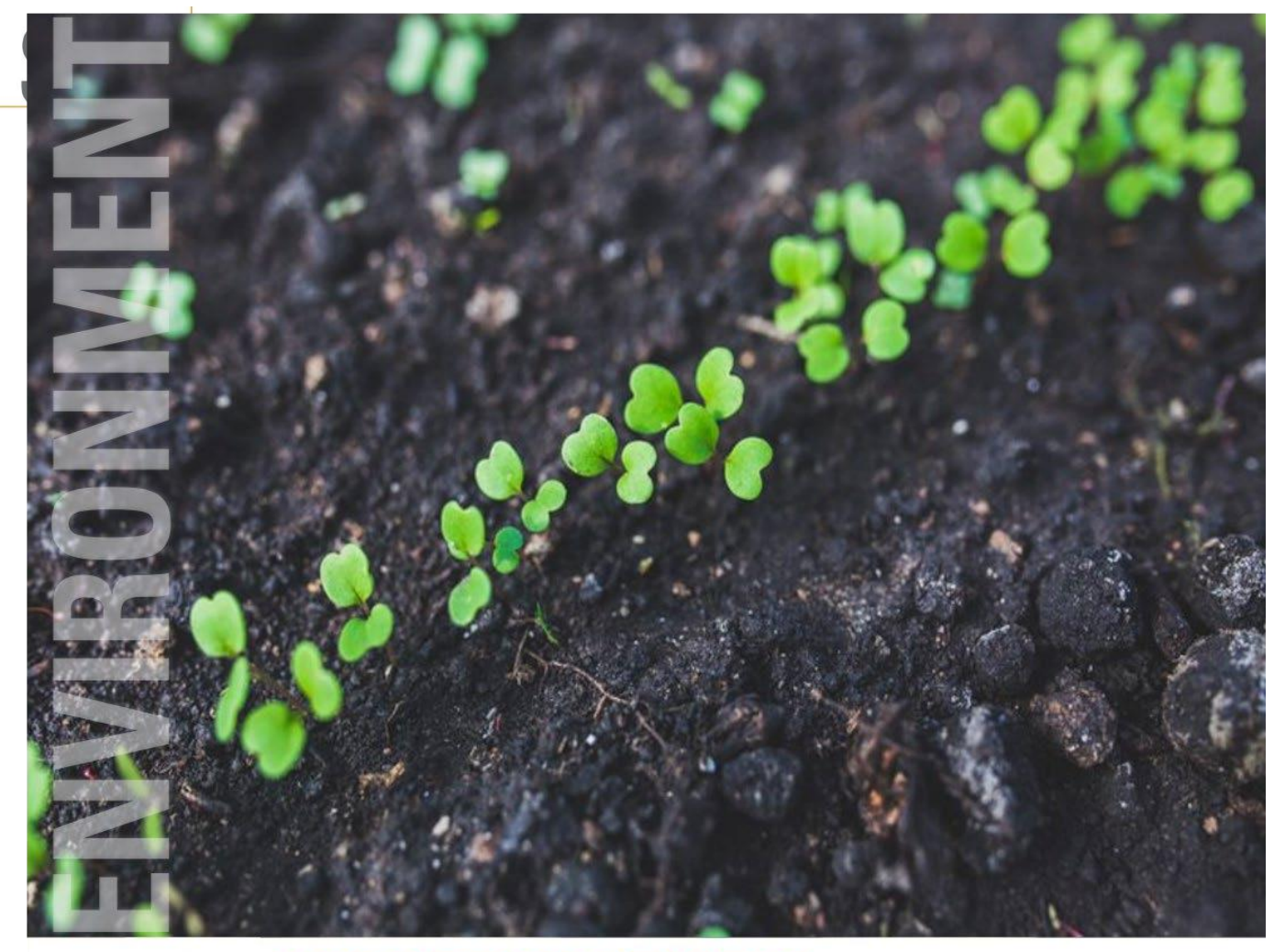

# **SGS ENVIRONMENTAL SERVICES**

**SEGUNDA INFORMACIÓN COMPLEMENTARIA A LA SUBSANACIÓN DE OBSERVACIONES A LA EVALUACIÓNDEL PLAN DE GESTIÓN AMBIENTAL DE BIFENILOS POLICLORADOS (PGAPCB)**

CENTRAL HIDROELÉCTRICA HUAYLLACHO

**STATKRAFT PERÚ S.A.**

**WHEN YOU NEED TO BE SURE** 

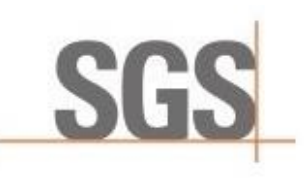

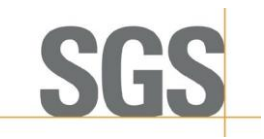

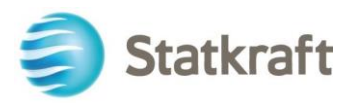

# **SEGUNDA INFORMACION COMPLEMENTARIA A LA SUBSANACIÓN DE OBSERVACIONES A LA EVALUACIÓN DEL PLAN DE GESTIÓN AMBIENTAL DE BIFENILOS POLICLORADOS (PGAPCB)**

CENTRAL HIDROELÉCTRICA HUAYLLACHO

### *Nombre y firma del Representante Legal de STATKRAFT PERÚ S.A.*

Nombre Firma  $J_{1}$ -C Jorge Marco Chávez Tuppia

#### *Nombre y firma del Representante Legal de SGS del Perú S.A.C*

Nombre **Firma** 

Luis Filemón Vilchez Chacón

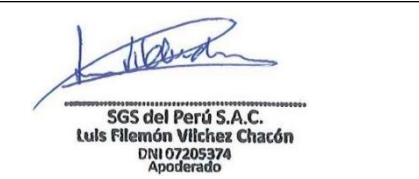

*Nombre y Firma del especialista SGS DEL PERÚ S.A.C.*

Nombre **Firma** Delia Del Carmen Espinoza Chirito

*Nombre de la Empresa:*

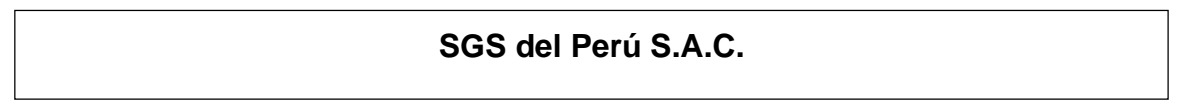

**MAYO 2023**

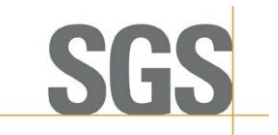

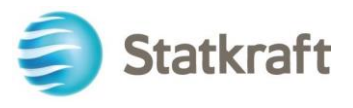

### **S E G U N D A I N FORMACIÓN COMPLEMENTA R I A AL DOCUMENTO DE SU B SA N ACIÓN DE OBSERVA CIONES**

- **ASUNTO : EVALUACIÓN DEL PLAN DE GESTIÓN AMBIENTAL DE BIFENILOS POLICLORADOS (PGAPCB) DE LA "CENTRAL HIDROELÉCTRICA HUAYLLACHO***"*
- **EMPRESA : STATKRAFT PERÚ S.A.**
- **REFERENCIA**: **AUTO DIRECTORAL N° 0041-2022-MINEM/DGAAE Informe N° 0064-2022-MINEM/DGAAE-DEAE Registro N° 3212404**

#### **DESCRIPCIÓN DE LAS INSTALACIONES**

#### *Observación 1:*

**En el ítem 3.3 "Descripción de las Instalaciones" (Registro N° 3212404, Folios 15), el Titular presentó la descripción del proceso operativo la Central Hidroeléctrica, que de acuerdo con la Guía PGAPCB se debe ubicar en el ítem 3.2 "Descripción del proceso operativo". Sin embargo, no describió las características generales de las instalaciones (por ejemplo, las características de la SE Huayllacho, la cual se incluye en la Figura N°1 diagrama de flujo de la C.H. Huayllacho) que se encuentran relacionadas con la actividad de generación, donde se albergan los equipos en evaluación; asimismo, no indicó si cuenta con otras instalaciones auxiliares3 que cuenten con existencias y/o residuos en los que se haga uso de aceite dieléctrico. De igual manera, de la revisión del plano de ubicación de la unidad operativa en el Anexo 06 "Plano de C.H. Huayllacho" (Folio 72), se evidenció que este no permite visualizar de manera clara la ubicación de los equipos en la C.H. Huayllacho, toda vez que el plano no contiene leyenda ni etiquetas de los equipos evaluados. Al respecto al titular debe:**

**i. Describir las características generales y precisar la ubicación de las instalaciones relacionadas con la actividad de generación, donde se encuentran los equipos en evaluación;**

#### **Información complementaria:**

Se adiciona un complemento a la descripción que aclara la propiedad de laminera sobre la línea de trasmisión, por lo que el literal d queda de la siguiente manera:

#### $(\ldots)$

#### **d. Barra de media tensión**

La energía generada es entregada directamente a la barra de media tensión de 15 kV que se ubica en la casa de máquinas (pórtico entre los vértices E5 y E6 de la CH Huayllacho). Desde

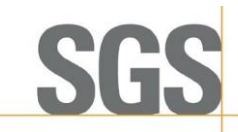

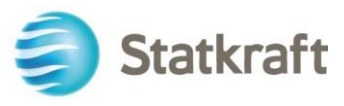

la mencionada barra inicia una línea de trasmisión de 15 kV que es íntegramente de propiedad de la minera Bateas.

(…)

**ii. Indicar si cuenta con instalaciones auxiliares (almacenes, talleres, etc.), en los cuales se haga uso de aceite dieléctrico en existencias y/o residuos; de corresponder, indicar su ubicación y características, para lo cual se sugiere usarel siguiente cuadro:**

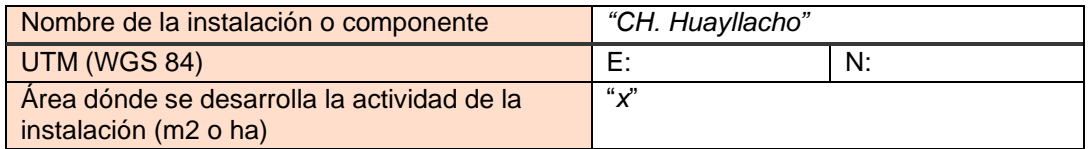

#### **Información complementaria:**

Damos mayor alcance de la respuesta inicial y brindamos datos adicionales de ubicación y áreas aproximadas de la central hidroeléctrica:

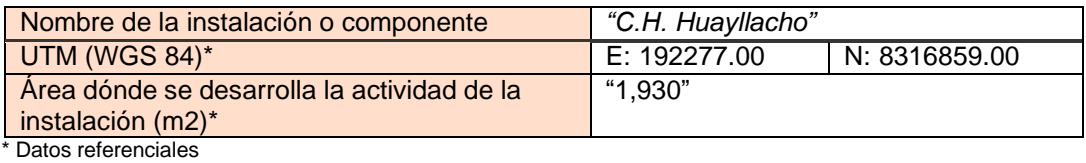

**iii. Presentar un plano, en el cual se pueda visualizar de manera clara la ubicación de los equipos y estructuras en evaluación de la Central Hidroeléctrica, cabe resaltar que, dicho plano debe estar a una escala y contener una grilla legible que permita su evaluación, además debe de ser suscrito por el profesional responsable de su elaboración.**

#### **Información complementaria:**

Se adjunta el plano de ubicación en el **ANEXO 01**, al cual se le ha realizado una corrección de la zona del sistema WGS-84, siendo correcta la zona 19L.

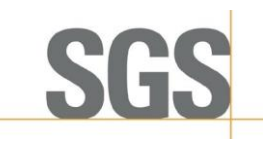

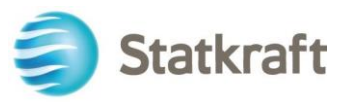

#### **GESTIÓN AMBIENTAL DE PCB**

#### *Observación 3:*

**En el ítem 5.2. "Evaluación de riesgos para la toma de decisiones" (Registro N° 3212404,, Folio 20) el Titular indicó que "la evaluación de riesgo quedaría relegada ya que no cabe el supuesto de tener equipos que estén contaminados con PCB"; sin embargo, se prevé una "Situación de menor riesgo" en base a un (1) equipo señalado en el Anexo 01 (Folio 139), el cual tiene una concentración permitida de PCB, constituyendo una situación de riesgo para los trabajadores como para el medio ambiente, que debe evaluarse acorde al ítem 3.4 "Evaluación de riesgos" y ítem 5.2 "Evaluación de riesgos para la toma de decisiones" de la Guía para elaboración de PGAPCB; asimismo, existe un (1) equipo sellado que no ha sido muestreado y que representa una fuente probable de PCB (Folio 139). En ese sentido, el Titular debe:** 

**iii. Proponer medidas de control del riesgo, considerando todas sus existencias con PCB.**

#### **Información complementaria:**

Se hacen precisiones respecto a los certificados libres de PCB y los informes de ensayo que deben respaldarlos, también con respecto al equipo con concentración permitida y con respecto a la prueba colorimétrica. De modo que el texto queda de la siguiente manera:

Las medidas a considerar para controlar el posible riesgo que existiría se mencionan en el PGAPCB

#### **1. Para el equipo sellado**

- a) Se presentaron mediante cronograma fecha estimada para el muestreo de los equipos, lo que determinará las acciones a tomar. No se intervendrá los equipos hasta terminado el proceso de baja. Los equipos sellados una vez abiertos se puede comprometer su funcionalidad sobretodo si son equipos antiguos, y es la única forma de tomar muestras de aceite, por ello todo equipo sellado también se mantendrá en el lugar actual (operando o en reserva) hasta el momento oportuno de su proceso de baja y posterior toma de muestras. Según los resultados de laboratorio se podrá derivar a cada equipo bien a disposición final como residuo peligroso en relleno de seguridad (libre de PCB hasta valores menores a los 50 ppm) ó en caso iguale o supere los 50 ppm derivar a un proceso de tratamiento y eliminación acorde a la concentración de PCB, ello en base al anexo 8 "Tecnologías para la eliminación ambientalmente racional de PCB" de la "Guía metodológica para la elaboración del plan de gestión ambiental de bifenilos policlorados (PGAPCB) aplicable a la actividad eléctrica" (en adelante, "Guía de PGAPCB"). Ello evita movilizaciones previas que aumentarían los riesgos de caídas y derrames, así también se evita implementaciones ó construcciones adicionales no necesarias de áreas de almacenamiento sin certeza de PCB.
- b) El personal encargado de mantenimiento sea propio o de terceros, utilizará los equipos de protección personal (EPP) cuando se dé la intervención del equipos. Cabe resaltar que tal intervención no involucra el aceite del interior sino partes externas sin contacto con aceite, puesto que es sellado, a pesar de ello es necesario el uso de los EPP. Esto mientras el equipo esté en servicio o reserva, según requerimientos del servicio.

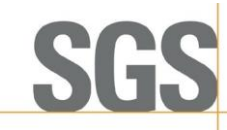

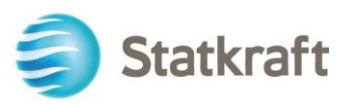

- c) Al momento de realizar la toma de muestra el equipo será destapado, por lo que será considerado no utilizable. Una vez recibidos los resultados, de tenerse concentración mayor o igual a 50 ppm, serán prohibidos de manipulación por parte de personal propio de Statkraft.
- d) En caso se decida dar de baja y reemplazar este equipo sellado, Se ha establecido dentro de las bases de los concursos para adquisición (compra) de equipos (transformadores e interruptores) y/o aceites dieléctricos que los proveedores otorguen un certificado de "libre de PCB" del aceite a emplear en tales equipos. Dicho certificado estará sustentado en un informe de ensayo emitido por un laboratorio acreditado por el Instituto Nacional de Calidad (INACAL) u otro organismo de acreditación internacional reconocido por el INACAL.
- e) En la oferta futura del mercado se buscarán empresas especializadas que realicen todo el proceso de tratamiento y eliminación acorde a la concentración de PCB, mencionado en literal a), ello en base al anexo 8 de la Guía de PGAPCB. Ello habilitará al equipo para disposición final en relleno de seguridad.

#### **2. Para los equipos libres de PCB**

- a) En caso la empresa opte por dar de baja y reemplazar alguno de los cinco (5) transformadores o un (1) interruptor libre de PCB: Se ha establecido dentro de las bases de los concursos para adquisición (compra) de equipos (transformadores e interruptores) y/o aceites dieléctricos que los proveedores otorguen un certificado de "libre de PCB" del aceite a emplear en tales equipos. Dicho certificado estará sustentado en un informe de ensayo emitido por un laboratorio acreditado por el Instituto Nacional de Calidad (INACAL) u otro organismo de acreditación internacional reconocido por el INACAL.
- b) El personal encargado de mantenimiento utilizara los equipos de protección personal (EPP) cuando se dé la intervención de los equipos, tanto para los equipos libres de PCB como los que tienen presencia permitida de PCB (<50 ppm). El mantenimiento generalmente no implica manipulación de válvulas sino de parte externa de conexión.
- c) Exigir al proveedor que previamente al servicio de mantenimiento otorgue garantías y certificados que sus equipos estén libres de PCB y/o sean nuevos. Ello evitará la contaminación cruzada.
- d) Utilización de insumos nuevos en el trasvase de aceite dieléctrico para evitar contaminación cruzada.
- e) Realizar análisis colorimétrico del aceite dieléctrico del equipo posterior al mantenimiento y previo a la entrega de éste. Esta prueba colorimétrica será con el Kit Clor-N-Oil de 50 ppm. De notarse un resultado aparente positivo se tendrá que realizar la confirmación con una prueba cromatográfica en laboratorio con metodología acreditada por INACAL. La prueba colorimétrica servirá para verificar de manera rápida en campo que los valores ya registrados del inventario no han variado a contaminación no permitida.
- f) De igual manera, enfatizar que el mantenimiento de los equipos es correctivo, esto se darán de acuerdo a la eventualidad y no tiene una frecuencia periódica. Por tanto, en el Informe Ambiental Anual se informará de los equipos intervenidos o en su defecto se informará que no hubo intervención de dichos equipos.
- g) Para disposición final de estos equipos, será posible realizarla en un relleno de seguridad, tanto la parte metálica y componentes como el aceite.

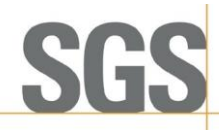

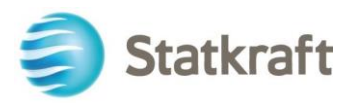

#### **3. Para el equipo contaminado con presencia permitida**

- a) En caso la empresa opte por dar de baja y reemplazar el un (1) interruptor con contaminación permitida de PCB (2 ppm): Se ha establecido dentro de las bases de los concursos para adquisición (compra) de equipos (transformadores e interruptores) y/o aceites dieléctricos que los proveedores otorguen un certificado de "libre de PCB" del aceite a emplear en tales equipos. Dicho certificado estará sustentado en un informe de ensayo emitido por un laboratorio acreditado por el Instituto Nacional de Calidad (INACAL) u otro organismo de acreditación internacional reconocido por el INACAL.
- b) El personal encargado de mantenimiento utilizara los equipos de protección personal (EPP) cuando se dé la intervención de los equipos, tanto para los equipos libres de PCB como los que tienen presencia permitida de PCB (<50 ppm). El mantenimiento generalmente no implica manipulación de válvulas sino de parte externa de conexión.
- c) Exigir al proveedor que previamente al servicio de mantenimiento otorgue garantías y certificados que sus equipos estén libres de PCB y/o sean nuevos. Ello evitará la contaminación cruzada.
- d) Utilización de insumos nuevos en el trasvase de aceite dieléctrico para evitar contaminación cruzada.
- e) Realizar análisis colorimétrico del aceite dieléctrico del equipo posterior al mantenimiento y previo a la entrega de éste. Esta prueba colorimétrica será con el Kit Clor-N-Oil de 50 ppm. De notarse un resultado aparente positivo se tendrá que realizar la confirmación con una prueba cromatográfica en laboratorio con metodología acreditada por INACAL. La prueba colorimétrica servirá para verificar de manera rápida en campo que los valores ya registrados del inventario no han variado a contaminación no permitida.
- f) De igual manera, enfatizar que el mantenimiento de los equipos es correctivo, esto se darán de acuerdo a la eventualidad y no tiene una frecuencia periódica. se informará de los equipos intervenidos o en su defecto se informará que no hubo intervención de dichos equipos.
- g) Para disposición final de este equipo, será posible realizarla en un relleno de seguridad, tanto la parte metálica y componentes como el aceite.

#### *Observación 4:*

**En el ítem 5.3. "Manejo ambientalmente racional de existencias y residuos con PCB" en el acápite "a) Capacitación en el manejo de las existencias y residuos con PCB" (Registro N° 3212404, Folios 22 al 24), el Titular indicó lo siguiente:**

**4.3. En el literal c), indicó que: "Para la compra o adquisición de equipos (…) y/o aceite dieléctrico (…), el proveedor deberá presentar certificado(s) donde se indique que se encuentra(n) "Libre de PCB", el cual debe ser emitido por una entidad debidamente acreditada por el Instituto Nacional de Calidad (INACAL) u otro organismo de acreditación internacional reconocido por el INACAL" (Folio 22). Sin embargo, es importante precisar que el proveedor de los equipos nuevos expide los certificados que acreditan la condición de libre de PCB y el laboratorio acreditado por INACAL u otra entidad acreditada ante el ILAC expide el informe de ensayo de laboratorio con las concentraciones de PCB en el aceite dieléctrico. Por lo tanto, el Titular debe de corregir e indicar que para la adquisición de equipos nuevos el certificado que acredita la** 

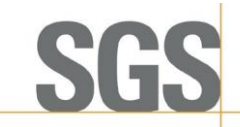

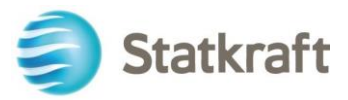

**condición de libre de PCB debe de estar validado por un informe de ensayo de laboratorio acreditado por INACAL u otra entidad acreditada ante el ILAC.**

#### **Información complementaria:**

Se modifica y corrige el apartado c) del ítem 5.3. "Manejo ambientalmente racional de existencias y residuos con PCB" como se muestra a continuación:

*c) Compra de equipos libres de PCB*

*Para la compra o adquisición de equipos (transformadores, interruptores y otros) y/o aceite dieléctrico (en presentación de cilindro u otro similar), el proveedor deberá presentar certificado(s) que acredite la condición de "Libre de PCB", el cual debe estar sustentado con un informe de ensayo emitido por un laboratorio acreditado por el Instituto Nacional de Calidad (INACAL) u otro organismo de acreditación internacional reconocido por el INACAL.*

#### *Observación 5:*

**En el ítem 5.4 "Tratamiento y eliminación ambientalmente racional de PCB" (Registro N° 3212404, Folios 24 y 25), el Titular señaló los indicadores de seguimiento de la Gestión Ambientalmente Racional (GAR) de PCB y precisó que sus equipos tienen una concentración permitida de PCB, por lo que no aplica desarrollar los indicadores de seguimiento en los avances de la eliminación para equipos contaminados con PCB en una concentración mayor a la permitida. No obstante, no precisó las medidas a tomar al término de la vida útil o ciclo de vida de los equipos (carcasa) y aceite aislante "Libres de PCB". Cabe precisar, que las existencias y/o residuos con presencia permitida de PCB, deben ser dispuestos como residuos peligrosos ante una EO-RS; o comercializarlos, a través de una EC-RS. Teniendo en cuenta que, acorde a la Guía de Inventario y la Guía para elaboración de PCB se desprende que los equipos con concentración de PCB mayor a la permitida (≥ 50 ppm), deberán pasar por una eliminación ambientalmente racional de PCB.**

**En ese sentido, la comercialización de dichos equipos se encuentra restringida, debiendo pasar por un tratamiento previo; asimismo, el Titular debe tener en consideración lo establecido en el numeral 85.1 del artículo 85<sup>1</sup> del RPAAE. Y para el caso, de equipos y aceites con concentración permitida de PCB, al término de su vida útil, estos deben ser dispuestos como "Residuos peligrosos" mediante una Empresa Operadora de Residuos (EO-RS); y en caso, se comercialicen, debe ser a través de una Empresa Comercializadora de Residuos (EC-RS). Al respecto, el Titular debe precisar las medidas a tomar al término de la vida útil o ciclo de vida de los equipos (carcasa) y aceite aislante "Libres de PCB".**

#### **Información Complementaria.**

Se complementa la respuesta adicionando los escenarios posibles del equipo sellado:

<sup>&</sup>lt;sup>1</sup> Reglamento para la Protección Ambiental en las Actividades Eléctricas, aprobado mediante el Decreto Supremo N° 014-2019 EM «**Artículo 85.- Control de Bifenilos Policlorados** 85.1 Está prohibida la importación, comercialización, distribución y uso de sustancias que contengan Bifenilos Policlorados (PCB**) en el ámbito de las actividades eléctricas**, de acuerdo a lo establecido en el Convenio de Estocolmo sobre Contaminantes Orgánicos Persistentes – COP. (…)»

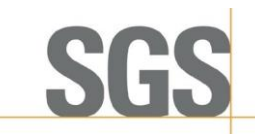

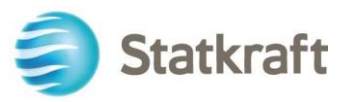

Tal como se detalló en la Tabla 7 de nuestro PGAPCB presentado con carta SKP/GG-JGA-061-2021 y registro N° 3212404, en la actividad "Destino final del equipo (carcasa)" Statkraft Perú S.A tomará las siguientes acciones:

Seis equipos de la CH Huayllacho son libres de PCB mientras que, un equipo tiene una concentración permitida de PCB (2ppm). En el eventual caso que se den de baja, los equipos y sus aceites serán transportados por una empresa autorizada (Empresa Operadora de Residuos) y dispuestos a un relleno de seguridad.

#### *Para el equipo sellado:*

En caso se le ejecute prueba cromatográfica luego de la baja del equipo y destape y de como resultado libre de PCB o contaminación con concentración permitida de PCB (<50 ppm), los equipos y sus aceites serán transportados por una empresa autorizada (Empresa Operadora de Residuos) y dispuestos a un relleno de seguridad.

En caso los resultados indiquen contaminación igual o superior a los 50 ppm de PCB ( $\geq$ 50 ppm), se tomarán las siguientes acciones:

- a) Será prohibida la manipulación del equipo por parte de personal propio de Statkraft.
- b) En la oferta futura del mercado se buscarán empresas especializadas que realicen todo el proceso de tratamiento y eliminación acorde a la concentración de PCB, ello en base al anexo 8 de la Guía de PGAPCB.
- c) Se derivará a un proceso de tratamiento y eliminación acorde a la concentración de PCB, ello en base al anexo 8 de la Guía de PGAPCB. Ello habilitará al equipo para disposición final en relleno de seguridad.

#### **CRONOGRAMA PRESUPUESTO Y RESPONSABILIDAD**

#### *Observación 7:*

**En el ítem 6. "Cronograma presupuesto y responsables", (Registro N° 3212404, Folios 27 al 29), el Titular indicó lo siguiente:**

**7.1. En el Cuadro "Cronograma de Actividades" (Folio 27), presentó las actividades del PGAPCB, y en el Cuadro "Presupuesto y Responsables (Folio 28), la información sobre el presupuesto y responsable de las actividades que se realizarán en el PGAPCB. Sin embargo, los cuadros no guardan coherencia, pues en el Cuadro "Cronograma de Actividades" se indicó que las medidas para contar con equipos libres de PCB serán anuales, pero en el Cuadro "Presupuesto y Responsables" solo se asignó presupuesto para el primer año. En este sentido, el Titular debe corregir el Cuadro "Cronograma de Actividades" y el Cuadro "Presupuesto y Responsables", de forma que guarden relación entre sí; además, debe precisar en ambos cuadros las actividades y medidas que resulten de la Observación 5.**

#### **Información complementaria.**

Se realiza la aclaración de la respuesta, quedando de la siguiente manera:

La implementación de medidas para contar con equipos libres de PCB, se estableció durante el primer año (2021), debido a que en dicho año fueron instaurados los nuevos requisitos en los

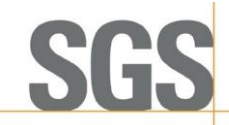

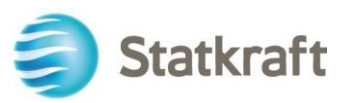

procedimientos de adquisición en nuestra área de compras, que implican cláusulas en los concursos y finalmente en los contratos. Dichas cláusulas señalan la obligatoriedad de que en los concursos para adquisición (compra) de equipos (transformadores e interruptores) y/o aceites dieléctricos los proveedores otorguen un certificado de "libre de PCB" del aceite a emplear en tales equipos. Dicho certificado estará sustentado en un informe de ensayo emitido por un laboratorio acreditado por el Instituto Nacional de Calidad (INACAL) u otro organismo de acreditación internacional reconocido por el INACAL. Estos nuevos requisitos instaurados en 2021 son a futuro de manera indeterminada, es decir esta medida no tiene fecha de caducidad. Por ello las actividades de cumplimiento y seguimiento de estas medidas se consideran permanentes de acuerdo a lo señalado en nuestro cronograma y presupuesto, los que se detallan a continuación:

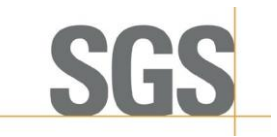

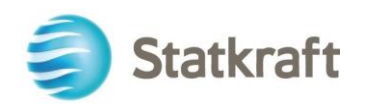

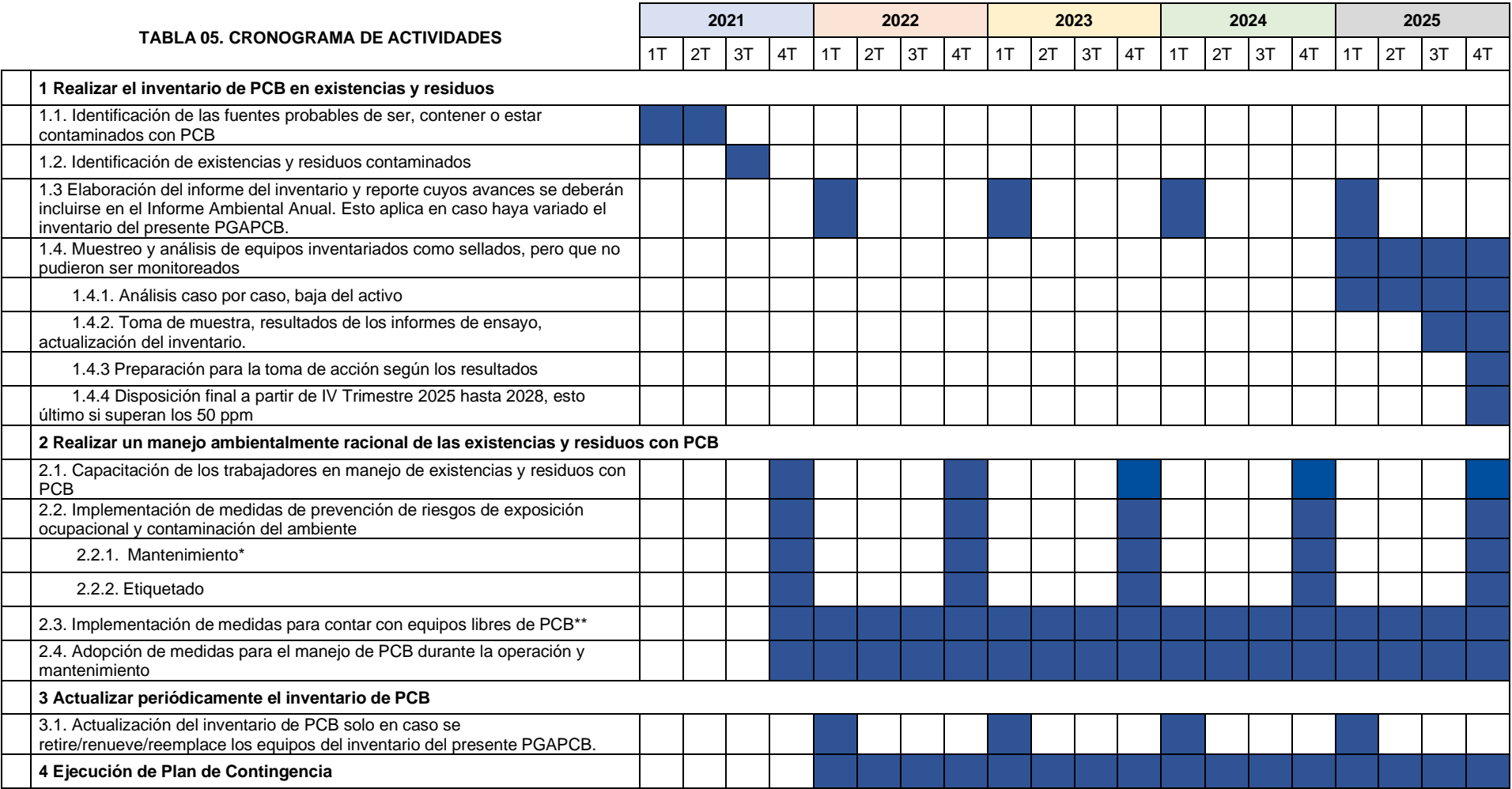

*\* El mantenimiento, al ser correctivo, está en función de fallas que presenten los equipos, por lo que no existe programación fija y los mantenimientos pueden no presentarse.*

*\*\* Las medidas instauradas durante 2021 son de aplicación permanente y sin fecha de caducidad, por lo que no terminan en 2025 sino que se mantienen durante toda la operación y mantenimiento, que es la etapa donde es factible la adquisición de equipos nuevos.*

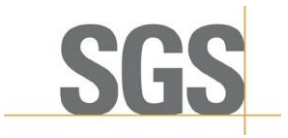

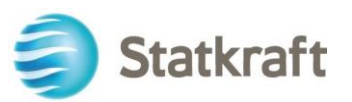

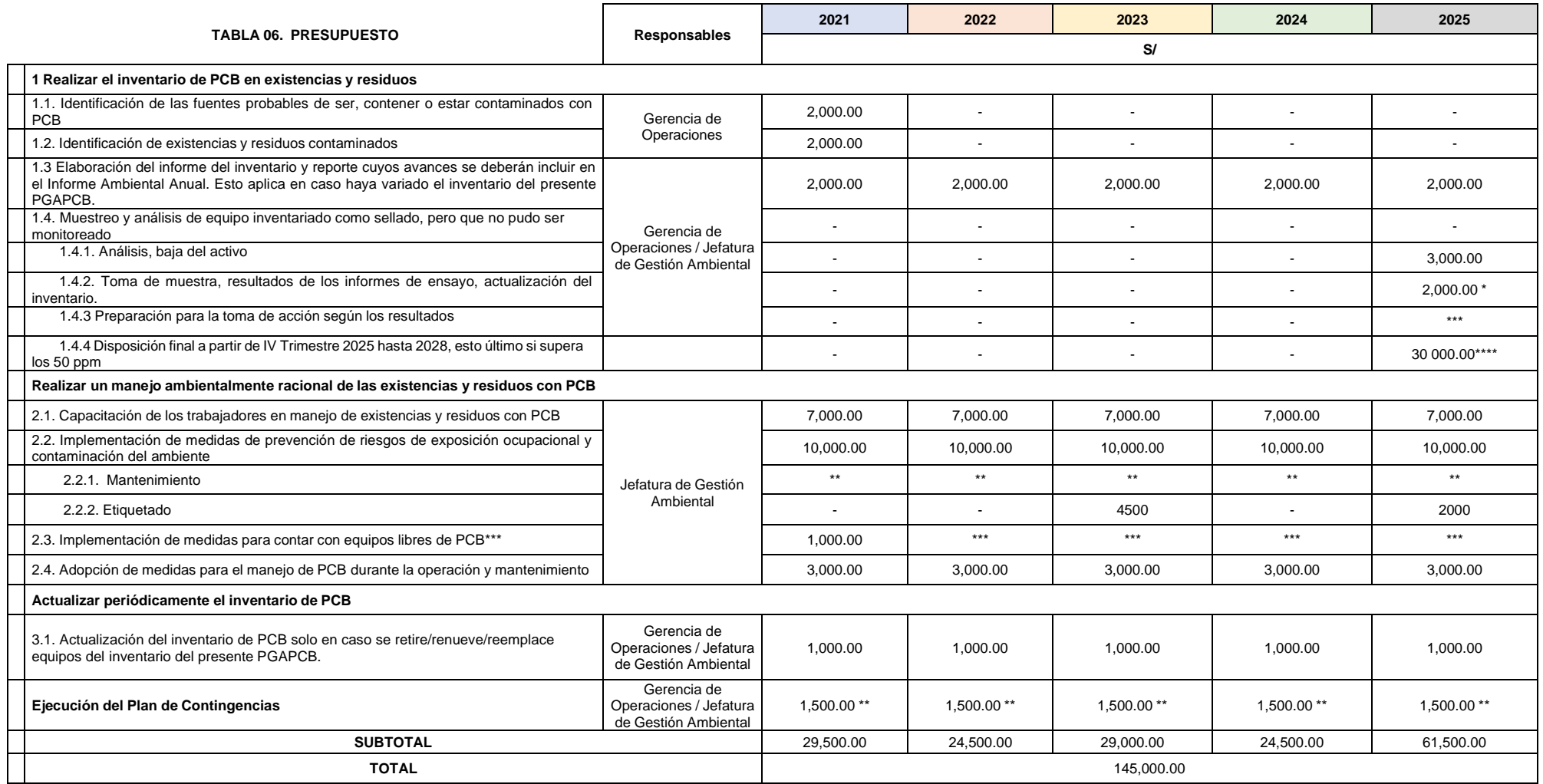

\* El costo puede variar, de acuerdo a las condiciones técnicas o comerciales que se susciten el año del muestreo.

*\*\* El costo es variable, en función del número de mantenimientos correctivos realizados y los costos variables de los servicios. Los costos de mantenimiento ya están asumidos por el sector responsable de dicho mantenimiento.*

\*\*\* El costo de los años posteriores se considera incluido en las remuneraciones del personal ya existente a cargo de la gestión ambiental, de compras y de operación.

El costo de disposición final es muy variable, depende si es necesario aplicar un tratamiento previo a la eliminación ambientalmente racional.

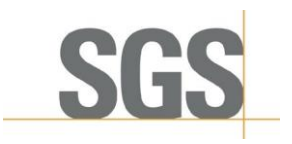

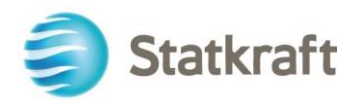

# **ANEXOS**

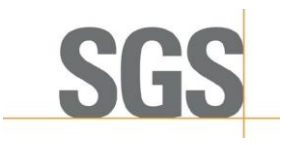

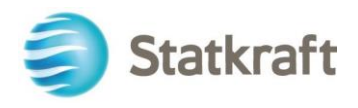

## **ANEXO 01 PLANO DE UBICACIÓN**

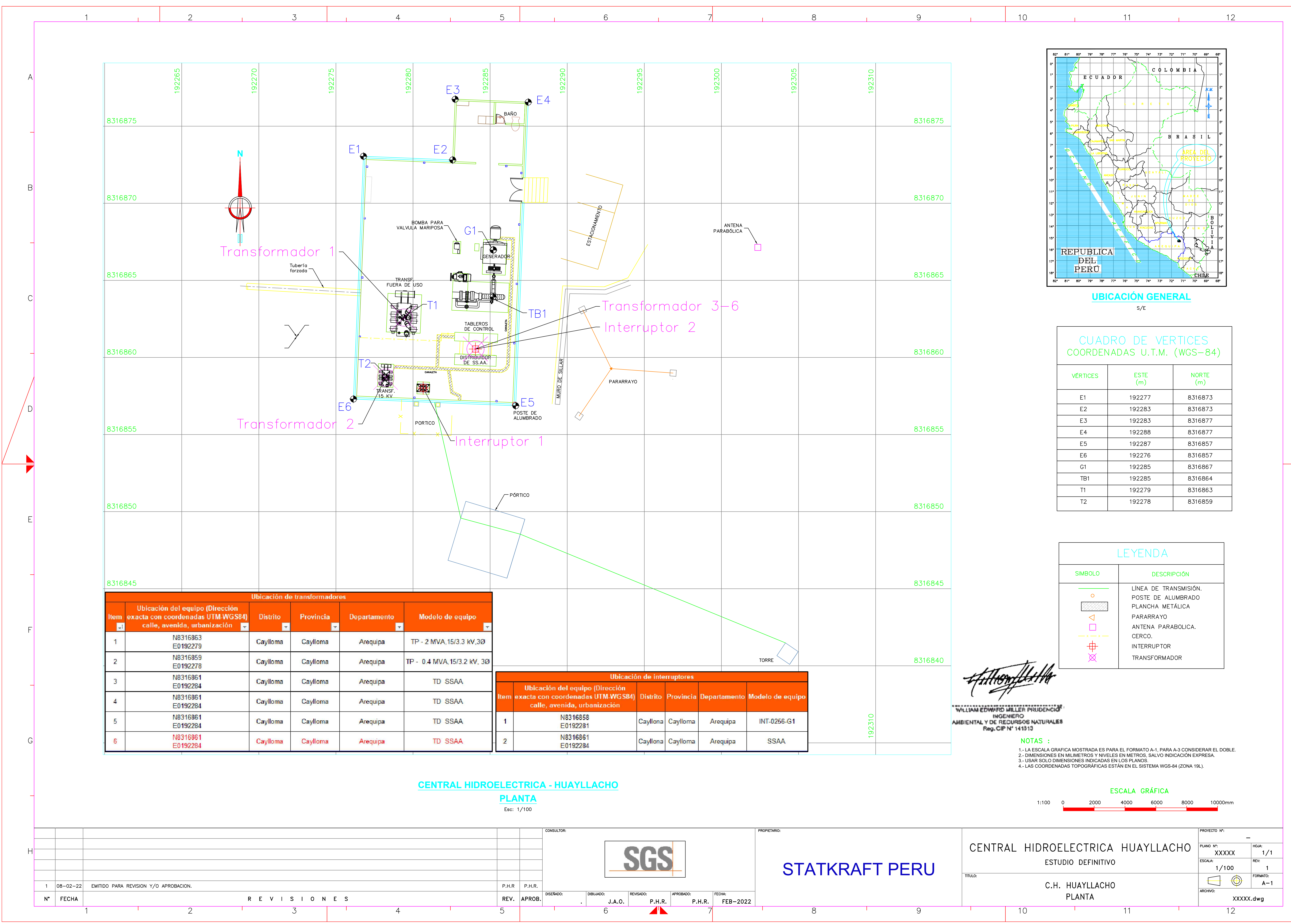

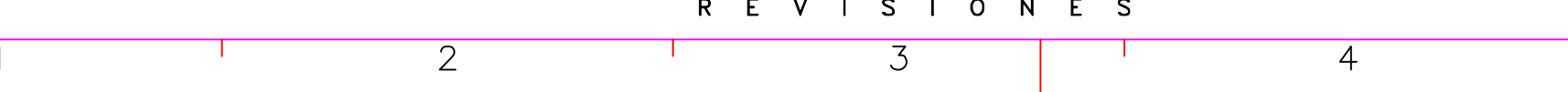

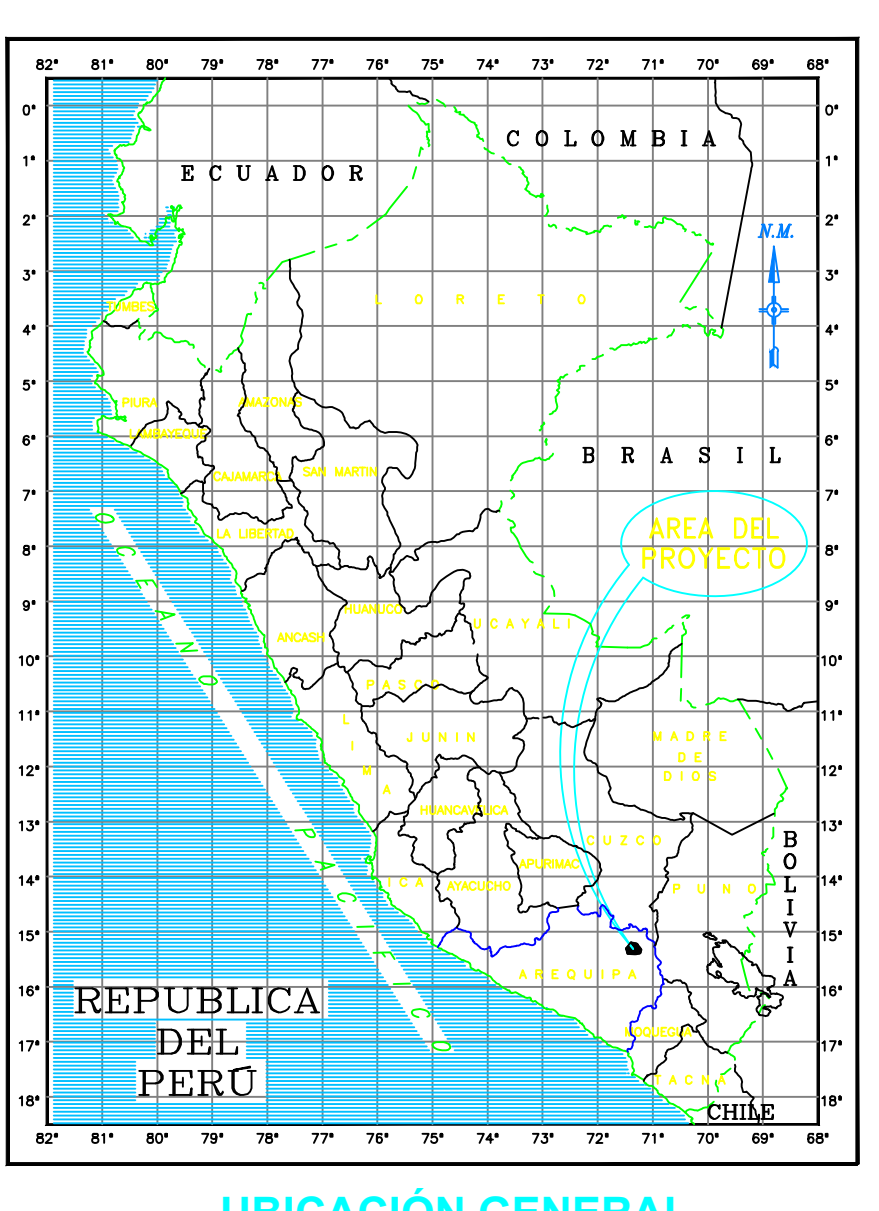

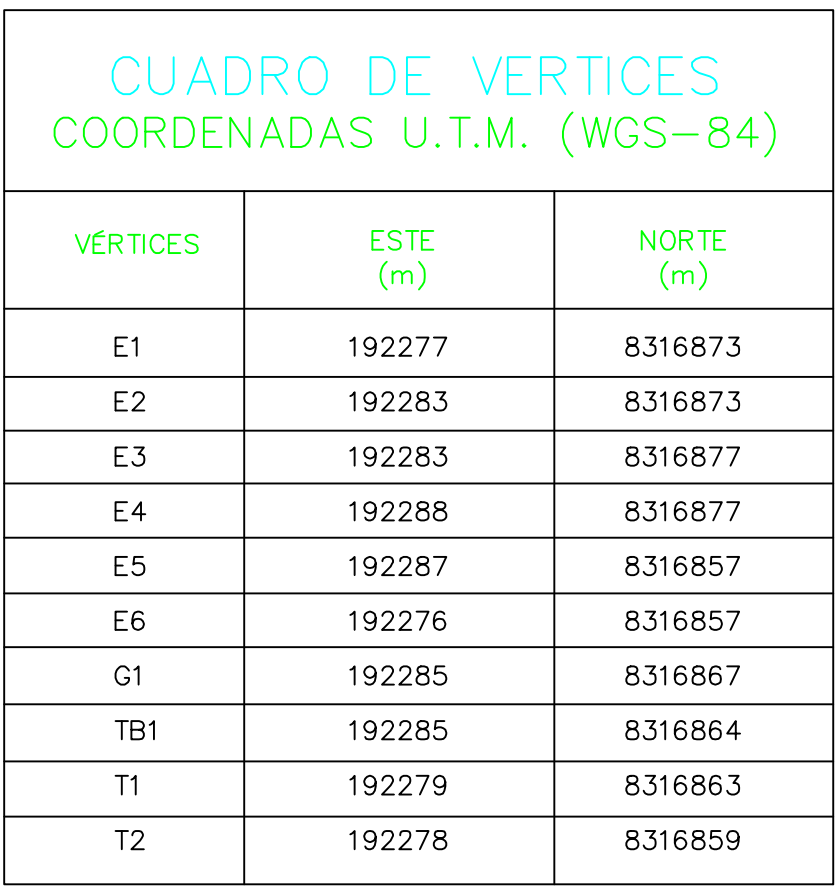